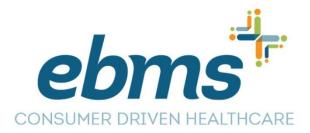

### Consumer Driven Health (CDH) Online Open Enrollment Instructions

Please go to <a href="www.ebms.com">www.ebms.com</a> and click on the Login button where you will enter your MiBenefits username and password and click "Sign in". Once successfully logged into your MiBenefits account and click on the orange "FSA, HSA & HRA "Portal button.

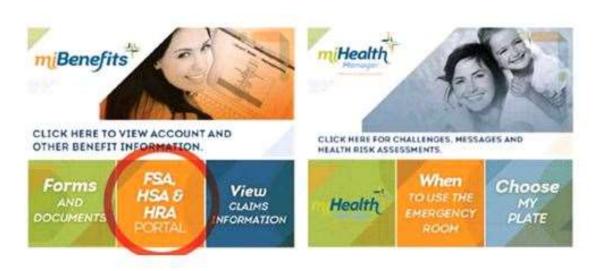

#### **Employee Open Enrollment**

You will be forwarded to the Personal Dashboard for the CDH benefits where you must either sign up for benefits or waive to participate in the plan year benefits that starts July 1<sup>st,</sup> 2023. You will go to the blue Menu Box, select Enrollment menu, and click on the option for Online Enrollment

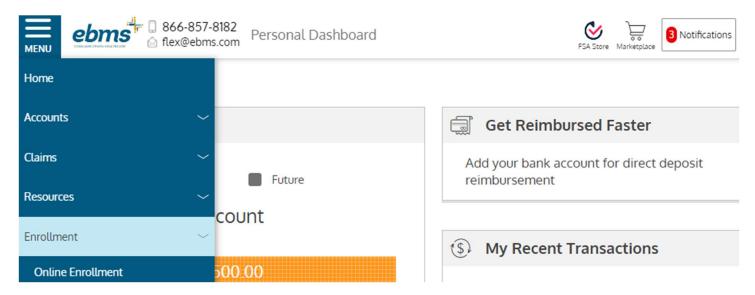

This will take you to the Online Enrollment page which will only be available for members from May 22<sup>nd</sup> 2023 - June 9<sup>th</sup> 2023. You must either enroll or waive your participation in the plan.

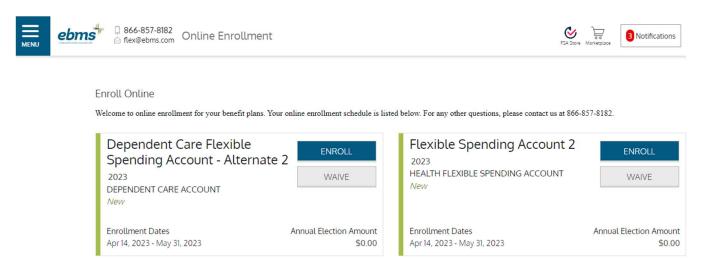

### **Enrolling in a Spending Account Plan**

Step 1: Where you can update your demographic information If the fields are in gray, they are not editable, you will want to make any demographic updates with your Employer or in the MiBenefits portal with your health plan enrollment information.

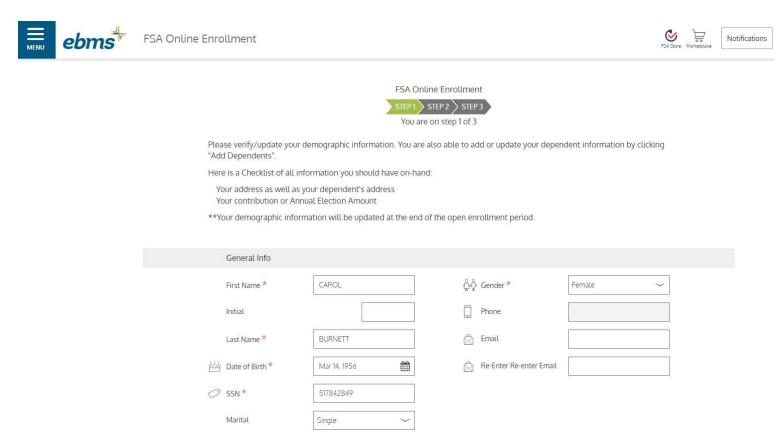

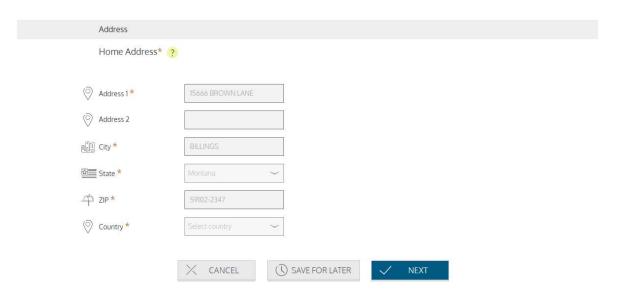

Step 2: This screen allows you to enter your annual election amount for the new plan year, be sure to include the decimal point on your election amount.

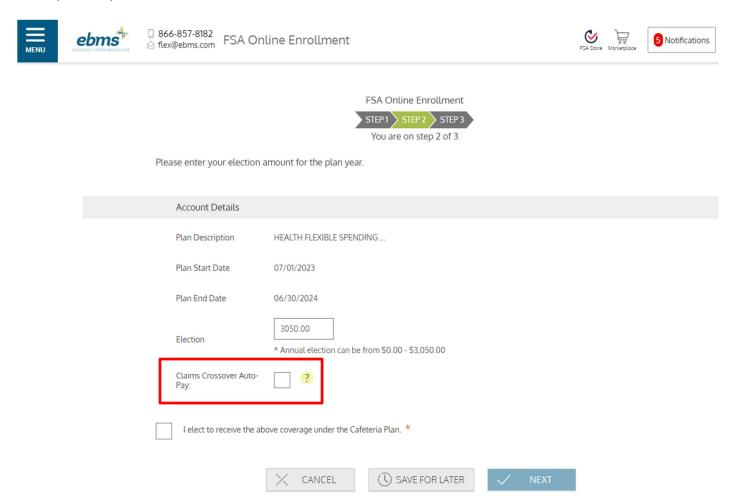

The Auto-Flex option will <u>NOT</u> be carried over from the previous plan year. Participants must enroll in this option each year by putting a check mark in the Claims Crossover Auto Pay box.

Step 3: Where you review your Account Details. At the bottom of the confirmation page, there is an Agreements section that you must review and check each box (to the right) to indicate that you agree with the plan information listed.

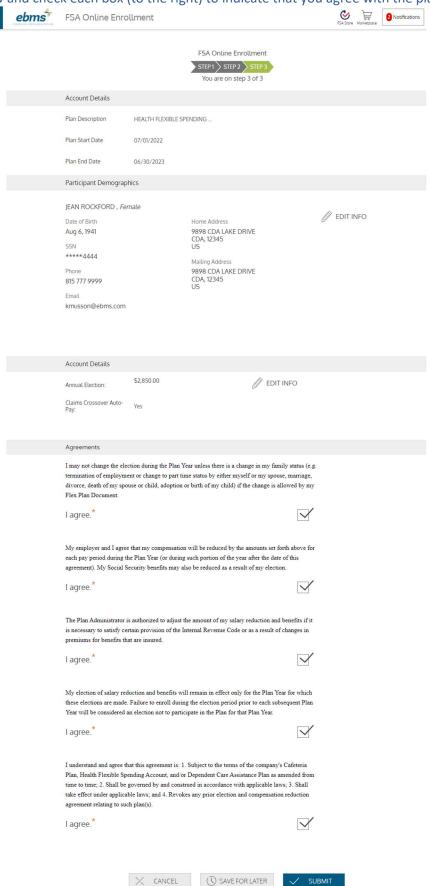

After you have checked each box, click "Submit" to continue. When the enrollment process is completed, a final confirmation page will appear to show the enrollment was processed.

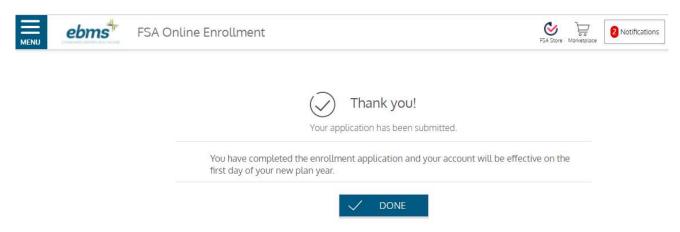

Click "Done" when complete and you will return to the Online Enrollment election section. You can now edit your election if needed or you can choose to enroll in or to waive any additional plans.

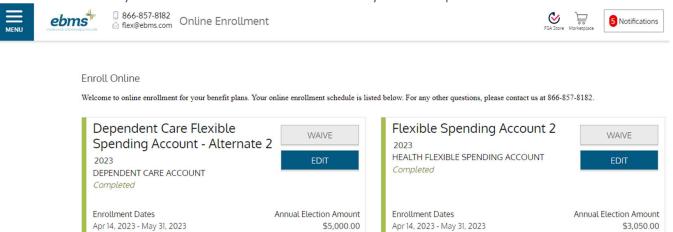

# **Waiving Enrollment into Employer Plan**

If you choose not to Enroll into a specific CDH plan clicking on the "Waive" button to be taken to the "Waive Enrollment" screen where you will waive your participation in either the FSA or DCA by selecting the box and clicking the Waive button.

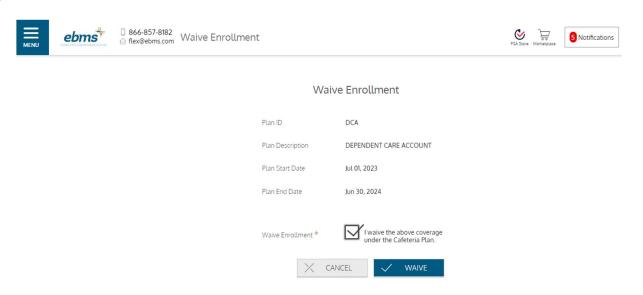

# PLAN DEADLINES FOR CLAIMS SUBMISSIONS

Plan Year Dates: 7/1/22-6/30/23

Last Day to submit claims: 9/28/23

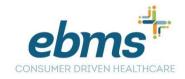

Tips to ensure that your Flexible Spending Account (FSA) or Dependent Care Account (DCA)claim can be processed timely:

- 1. When submitting claims by fax/email/mail you must include the FSA/DCA claim form, or you can submit your request online from the Personal Dashboard.
- 2. You must include supporting documentation for all services.
  - a. Documentation for the FSA must be the insurance EOB or legibly show the patient's name, date of service, service provider name, total amount owed (including insurance amounts if applicable), and the eligible service or product. Prescription claims require the RX tag that includes the fill date, RX number, patient name and the amount owed.
  - b. Documentation for the DCA must include a copy of the receipt or bill for dependent care service detailing the name, address, and tax ID/SSN of the provider, as well as dates of service being claimed. Receipts are not necessary if the provider has signed the Request for Flex Reimbursement Form.
    - i. Note: The tax identification number or Social Security number of the provider is required on all submissions.
- 3. Do **NOT** submit credit card payment receipts, balance due statements, cancelled checks and "estimated" insurance references as they not acceptable forms of documentation.

# Frequently Asked Questions regarding the FSA Carry Over

Q: What happens to any remaining funds after the last day to submit claims?

A: Any funds except the eligible FSA carry over amount will be forfeited back to your employer, and you are no longer eligible to claim these funds. This is commonly known by the IRS as the "Use it or Lose it" rule.

Q: What is the FSA Carry Over Amount for this plan year?

A: \$610

Q: When are the carry over amounts eligible to use on dates of service after 7/1/23?

A: After the last day to submit claims has passed, so 9/29/23.

Q: What if I have any other questions?

A: You can reach the Member Services team toll free at 866-857-8182 or flex@ebms.com.

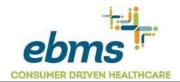

# Request for Fley/DCA Reimbursement

| mplovee's Last Nar                                                                             |                                                                                                    |                                                                                                    |                                        |                               | Employer Group Number                      |                                                                       |
|------------------------------------------------------------------------------------------------|----------------------------------------------------------------------------------------------------|----------------------------------------------------------------------------------------------------|----------------------------------------|-------------------------------|--------------------------------------------|-----------------------------------------------------------------------|
| Employee's Last Name                                                                           |                                                                                                    | First Name                                                                                                    |                                        | Employee's ID Number          |                                            |                                                                       |
|                                                                                                |                                                                                                    |                                                                                                    |                                        |                               |                                            |                                                                       |
| Address                                                                                        |                                                                                                    |                                                                                                    |                                        | I                             | E-mail Addre                               | ess                                                                   |
| ealthcare Expense                                                                              | es                                                                                                    |                                                                                                    |                                        |                               |                                            |                                                                       |
| Date of Service                                                                                | Provider                                                                                                    | Description of expense (office visit, co-<br>pay, prescription, etc.)                                                                                                    |                                        |                               | t Requested                                |                                                                       |
|                                                                                                |                                                                                                    | F-77 F F 7                                                                                                    |                                        |                               | \$                                         |                                                                       |
|                                                                                                |                                                                                                    |                                                                                                    |                                        |                               | \$                                         |                                                                       |
|                                                                                                |                                                                                                    |                                                                                                    |                                        |                               | \$                                         |                                                                       |
|                                                                                                |                                                                                                    |                                                                                                    |                                        |                               | \$                                         |                                                                       |
|                                                                                                |                                                                                                    |                                                                                                    |                                        |                               |                                            |                                                                       |
|                                                                                                |                                                                                                    |                                                                                                    |                                        |                               | \$                                         |                                                                       |
| ent's name, date of<br>luct. Prescription cl                                                   | service, service prov<br>aims require the RX t                                                                                                    | Total amount requested  In from the provider so that your claim can be ider name, total amount owed (including instag that includes the fill date, RX number, parend "estimated" insurance references are not | urance am<br>tient name                | ounts if appli<br>and the amo | \$ umentation recable), and to             | the eligible service or<br>Note: Credit card recein                   |
| ent's name, date of<br>uct. Prescription cl<br>nce due statement<br>pendent Daycare            | service, service provice service, service provice is service, service province is service province in the RX to service service province is service province in the RX to service province is service province province pro | n from the provider so that your claim can be vider name, total amount owed (including instag that includes the fill date, RX number, parand "estimated" insurance references are no                          | urance am<br>tient name<br>ot acceptab | ounts if appli<br>and the amo | \$ umentation r cable), and t ount owed. N | the eligible service or<br>Note: Credit card receip<br>On             |
| ent's name, date of<br>uct. Prescription cl<br>nce due statement                               | service, service prov<br>laims require the RX t<br>ts, cancelled checks of                                                                                                    | n from the provider so that your claim can be<br>rider name, total amount owed (including ins<br>tag that includes the fill date, RX number, pa                                                               | urance am<br>tient name<br>ot acceptab | ounts if appli<br>and the amo | \$ umentation recable), and to             | the eligible service or Note: Credit card receipton  Amount Requested |
| ent's name, date of<br>uct. Prescription cl<br>nce due statement<br>pendent Daycard<br>Name of | service, service provice service, service provice is service, service province is service province in the RX to service service province is service province in the RX to service province is service province province pro | n from the provider so that your claim can be vider name, total amount owed (including instag that includes the fill date, RX number, parand "estimated" insurance references are no                          | urance am<br>tient name<br>ot acceptab | ounts if appli<br>and the amo | \$ umentation r cable), and t ount owed. N | the eligible service or<br>Note: Credit card receip<br>On             |
| ent's name, date of<br>uct. Prescription cl<br>nce due statement<br>pendent Daycare<br>Name of | service, service provice service, service provice is service, service province is service province in the RX to service service province is service province in the RX to service province is service province province pro | n from the provider so that your claim can be vider name, total amount owed (including instag that includes the fill date, RX number, parand "estimated" insurance references are no                          | urance am<br>tient name<br>ot acceptab | ounts if appli<br>and the amo | \$ umentation r cable), and t ount owed. N | the eligible service or Note: Credit card receipton  Amount Requested |
| ent's name, date of<br>uct. Prescription cl<br>nce due statement<br>pendent Daycard<br>Name of | service, service provice service, service provice is service, service province is service province in the RX to service service province is service province in the RX to service province is service province province pro | n from the provider so that your claim can be vider name, total amount owed (including instag that includes the fill date, RX number, parand "estimated" insurance references are no                          | urance am<br>tient name<br>ot acceptab | ounts if appli<br>and the amo | \$ umentation r cable), and t ount owed. N | the eligible service or Note: Credit card receipton  Amount Requested |

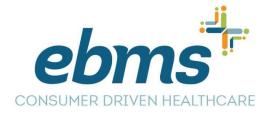

# **CDH Online Submissions**

You can access your Consumer Driven Health (CDH) spending account by logging into your MiBenefits account at <a href="https://www.ebms.com">www.ebms.com</a> with your username and password. Once logged into miBenefits, click on the CDH portal button that appears in your MiBenefits account.

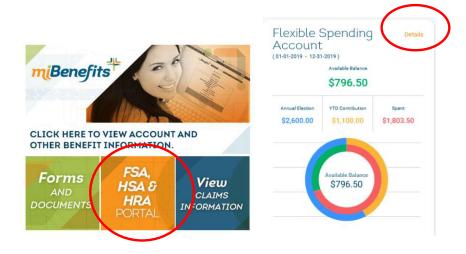

This will take you to Personal Dashboard where you will view the My Accounts Menu which will default to the current plan year; however, you can change your view to a previous plan year.

Personal Dashboard

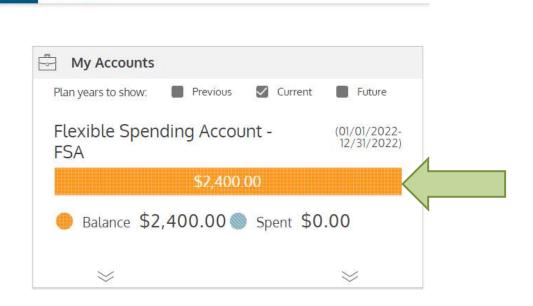

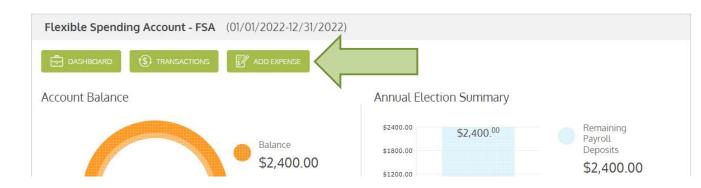

You will click on the Add Expense button where you will select the type of expense from the drop-down menu and click Next.

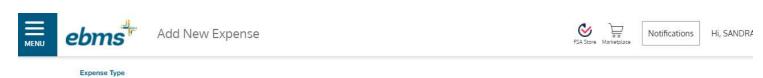

# Add New Expense

#### Let's Get Started

On the next few screens, we will ask you some questions about the expense you would like to submit.

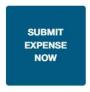

Select from your available service options:

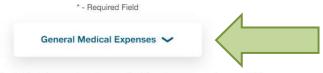

Please fill out the fields below and make sure to attach the proper documentation.

ADDITIONAL INSTRUCTIONS

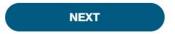

You will then enter the date of service for when the actual services were provided and go to the Next screen. Please note that eligible dates of services are not determined on when you are invoiced by the provider or pay the bill.

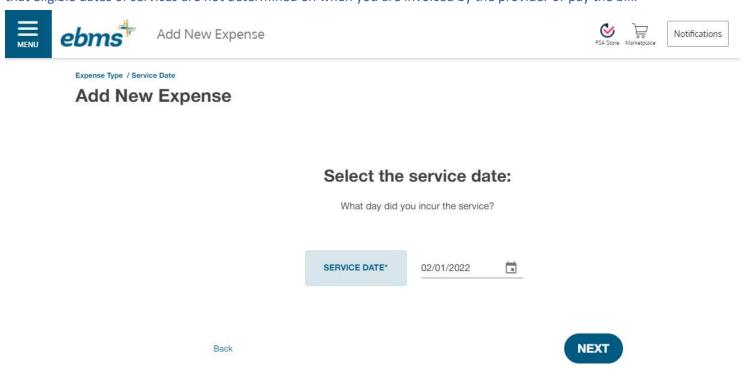

You should enter the total amount that is patient responsibility owed to the provider for that date of service and click Next.

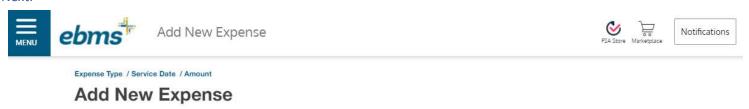

Enter the amount of your eligible expense.

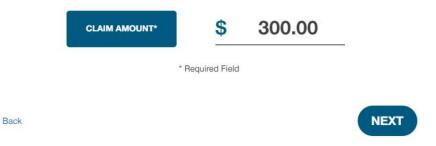

You will then be asked to preview your request, add a note if the request is for a spouse or taxable dependent child, and add documentation.

You must add supporting documentation so that your claim can be processed timely. The best documentation will be your insurance EOB, however we can also accept an itemized receipt that legibly show the patient's name, date of service, service provider name, total amount owed (including insurance amounts if applicable), and the eligible service or product. Prescription claims require the RX tag that includes the fill date, RX number, patient name, and the amount owed. *Note:*Credit card receipts, balance due statements, cancelled checks, and "estimated" insurance references are not acceptable forms of documentation. Daycare expense submissions must include the tax ID or social security number of that provider.

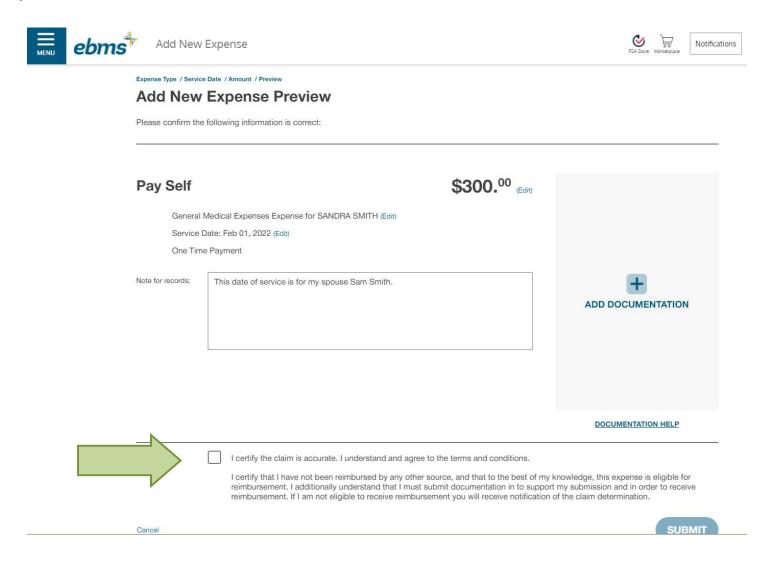

If everything is correct, place a checkmark in the box to the right of the disclosure at the bottom of the screen to certify that the expenses you're submitting are valid and click on the blue "Submit" button at the bottom of the screen.

Anytime a CDH claim is successfully submitted a confirmation message will be found in the Notifications box on the Personal Dashboard. You can update your Communication Settings by hovering over your name in the right side of the screen.

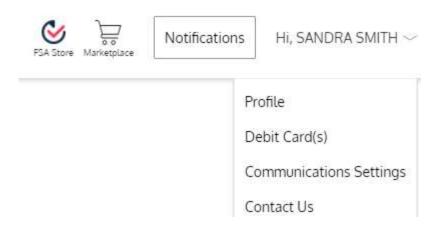

Claims submitted online take up to 24-48 business hours to be processed. If a request is pended for additional information or is denied, a written message will be added to the Notification Box the next business day after the transaction is processed.

When the claim has been processed the completed transaction and any reimbursement information can be found by going to the Menu box, clicking on Accounts, and selecting My Transactions. The date of service will be listed based on the date the transaction was processed; you can then select a transaction and the box will expand to show the date of service, amounts, reimbursement methods, and any applicable denial reasons.

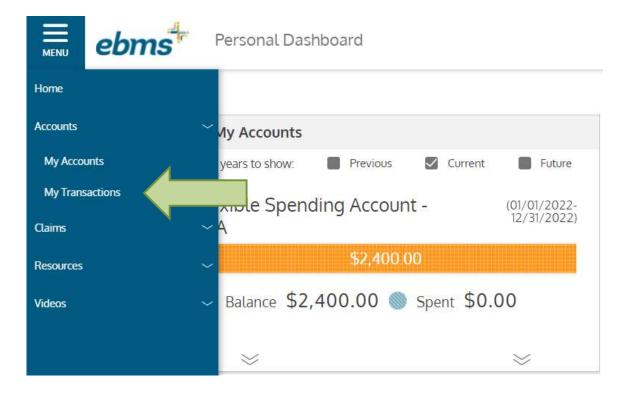